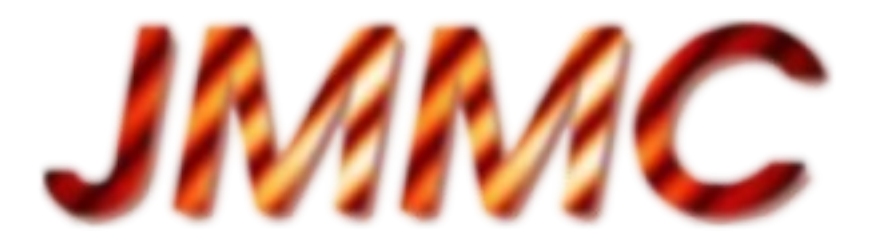

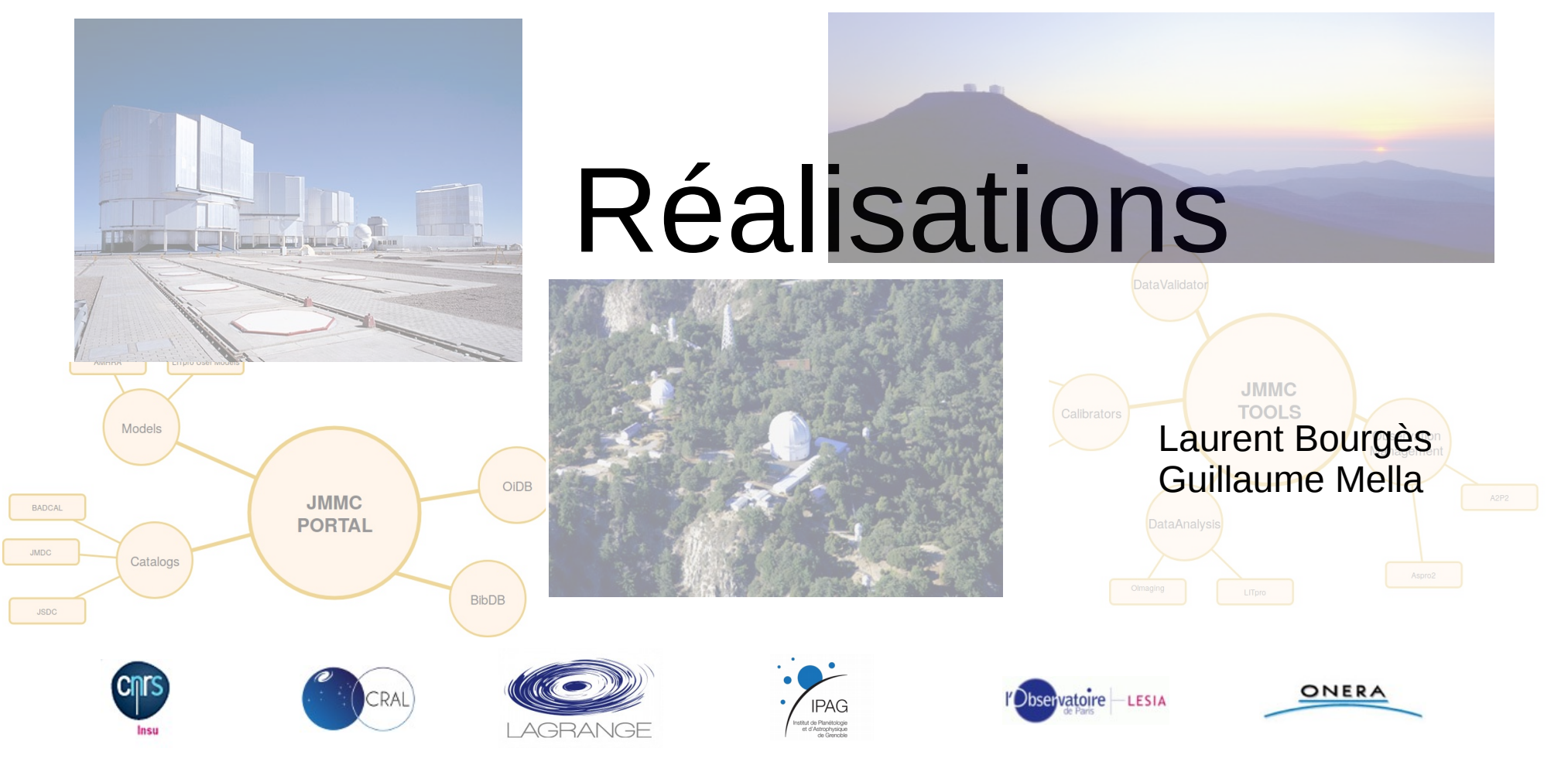

09/04/2019 AG. JMMC

<http://www.jmmc.fr/doc/index.php?search=JMMC-PRE-0000-0028>

#### Services : boucle complète

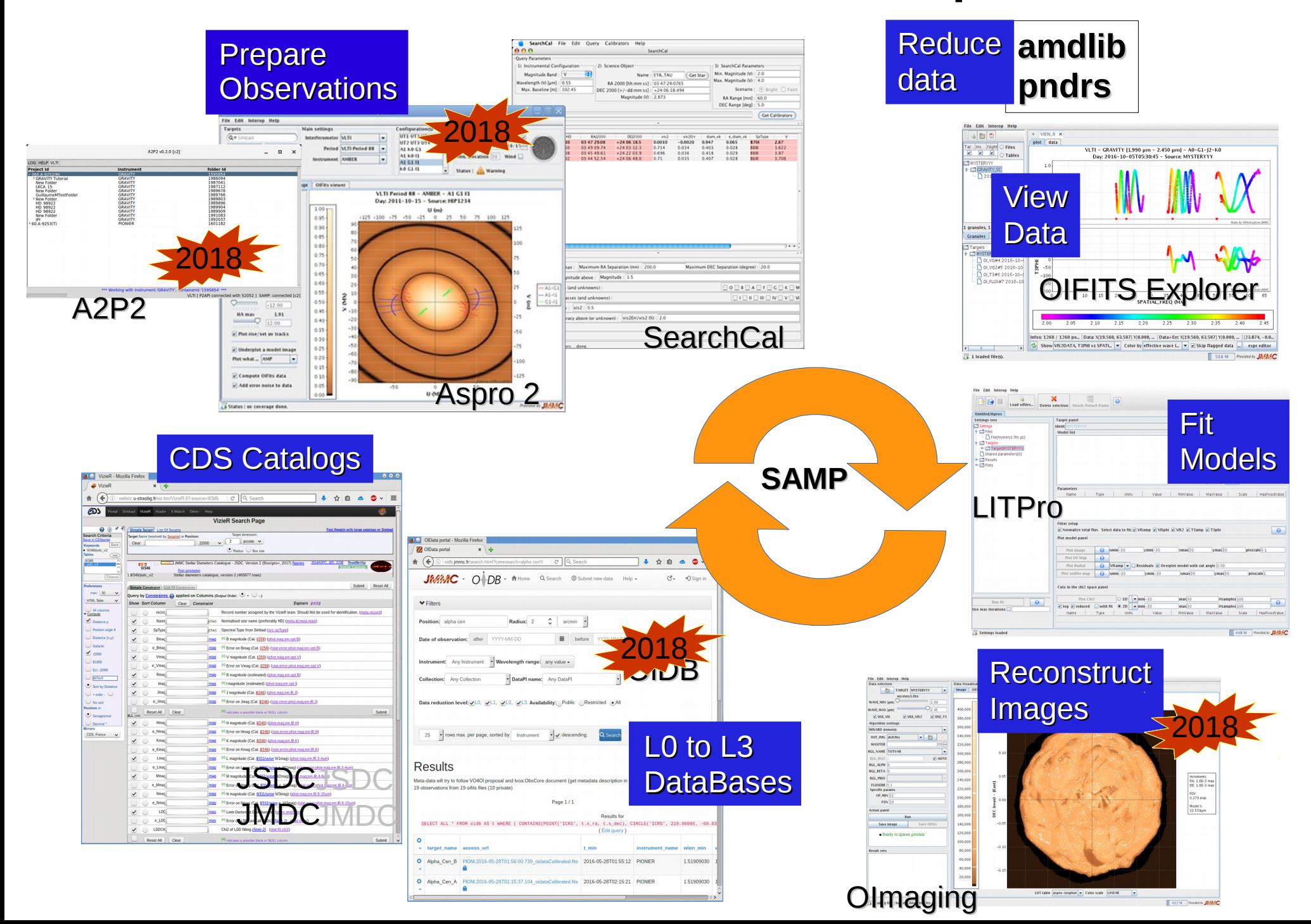

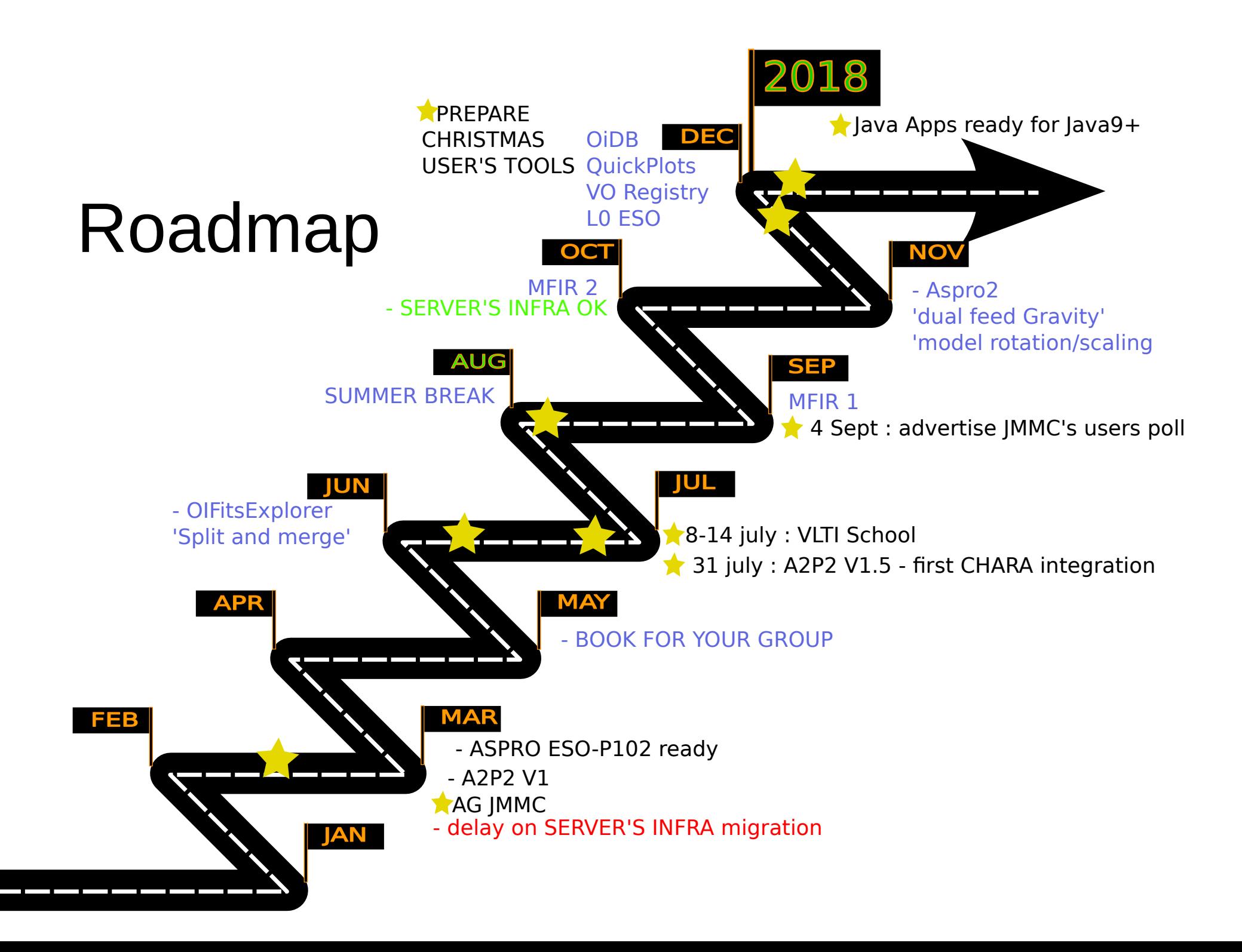

### Retrospective roadmap

- Planification délicate (disponibilité commune en // d'autres rythmes)
- Mieux anticiper les sprints (spécifications / besoins plus précis)
- Allonger les sprints (1 mois  $\rightarrow$  2 mois ?)
- Toujours 30% d'impondérables : (

Effet positif au niveau du groupe technique :

- Alternance sur plusieurs groupes
- Motivation avec des objectifs concrets (petites victoires)

à programmer rapidement pour 2019 !

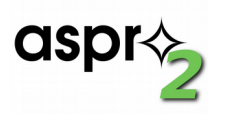

### Aspro 2

- Support MATISSE (ETC)
- Support AO NAOMI / CIAO (Strehl)
- Gestion target groups / tags (AO / FT / Guide stars)
- Modèles image / cube FITS :
	- Lien vers AMHRA
	- Rotation / scale
- Intégration A2P2 (O.B)

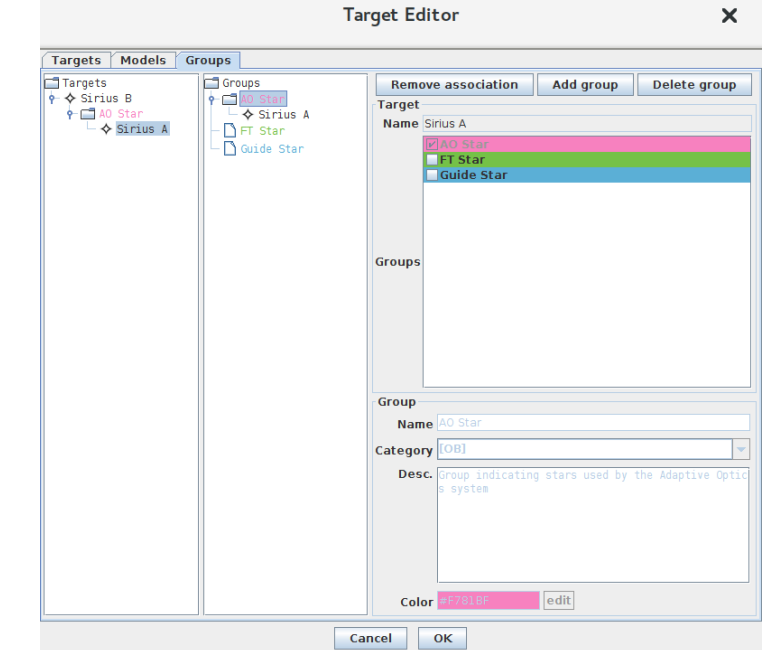

### A2P2

- A2P2 : outil open-source python
	- <https://github.com/JMMC-OpenDev/a2p2> pour collaboration avec instrument scientists
	- Passerelle SAMP VO pour transmettre O.B (obxml) vers ESO P2 (API REST)
	- Tutoriel annoncé sur Olbin

<https://github.com/JMMC-OpenDev/a2p2/wiki/ASPRO2-A2P2-Tutorial>

\$ pip install a2p2

• Première intégration CHARA à poursuivre

#### A2P2 workflow

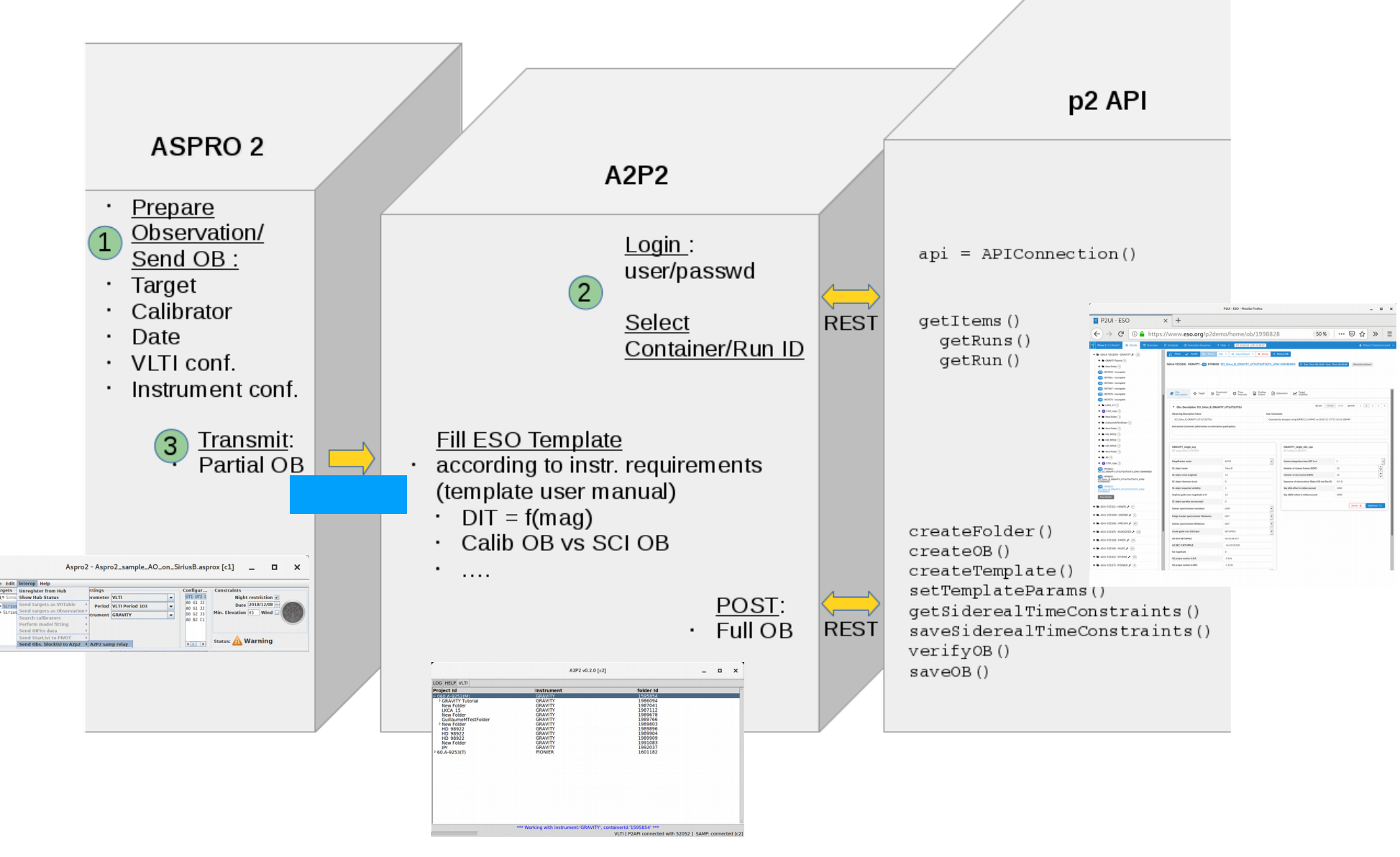

09/04/2019 AG. JMMC

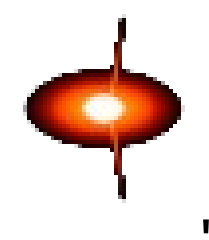

### AMHRA

"Analyse et Modélisation en Haute Résolution Angulaire"

- Interface web d'accès aux modèles astrophysiques :
	- Calcul en temps réel
	- Grille pré-calculée
- Interopérabilité ?
	- Format FITS cube
	- SAMP + https: statut ?
- *VO ? UWS, VO SimD... ?*

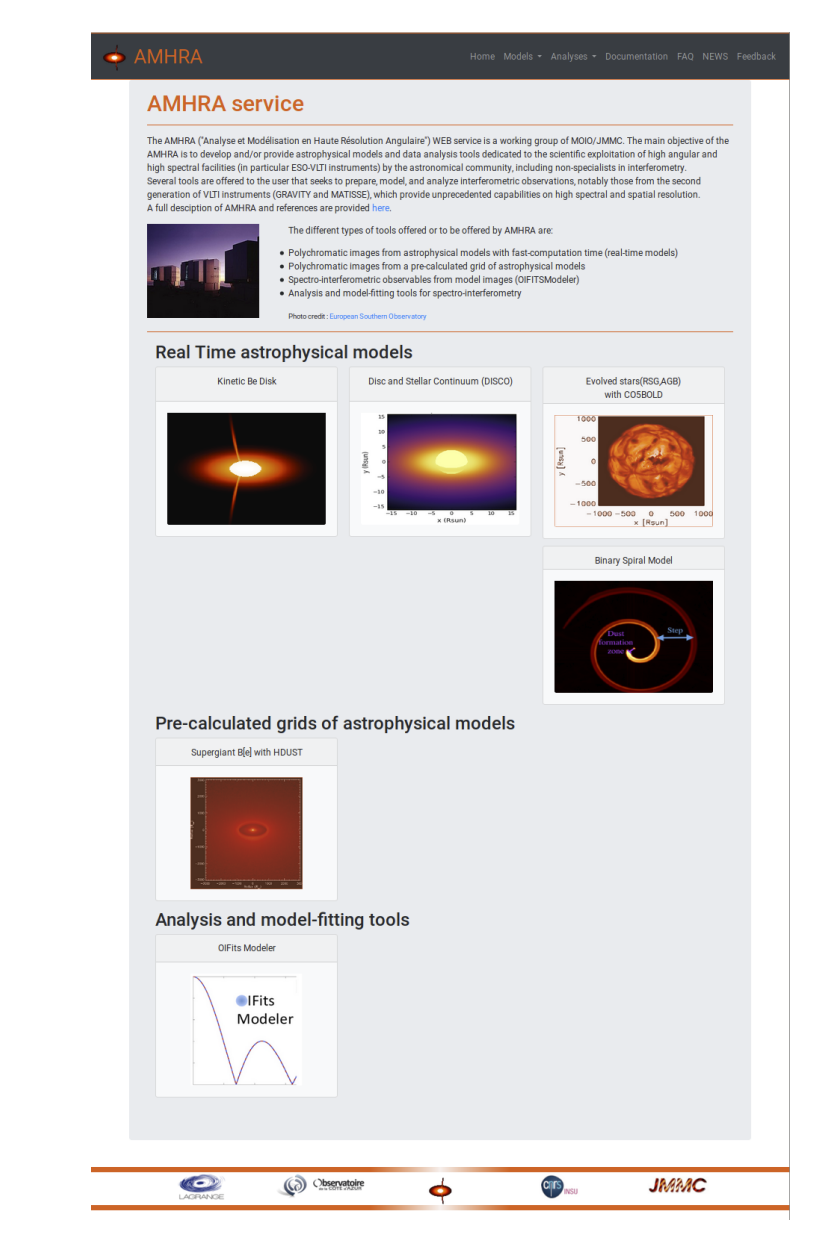

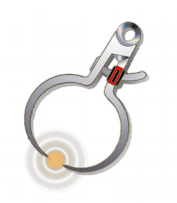

### SearchCal / JSDC

Peu d'activité jusqu'à présent :

- Mise à jour du JMDC
- Maintenance à prévoir
- Toujours pas de badcal intégré : (

Vraie expertise qui pourrait être valorisée sur le service SIMBAD du CDS ...

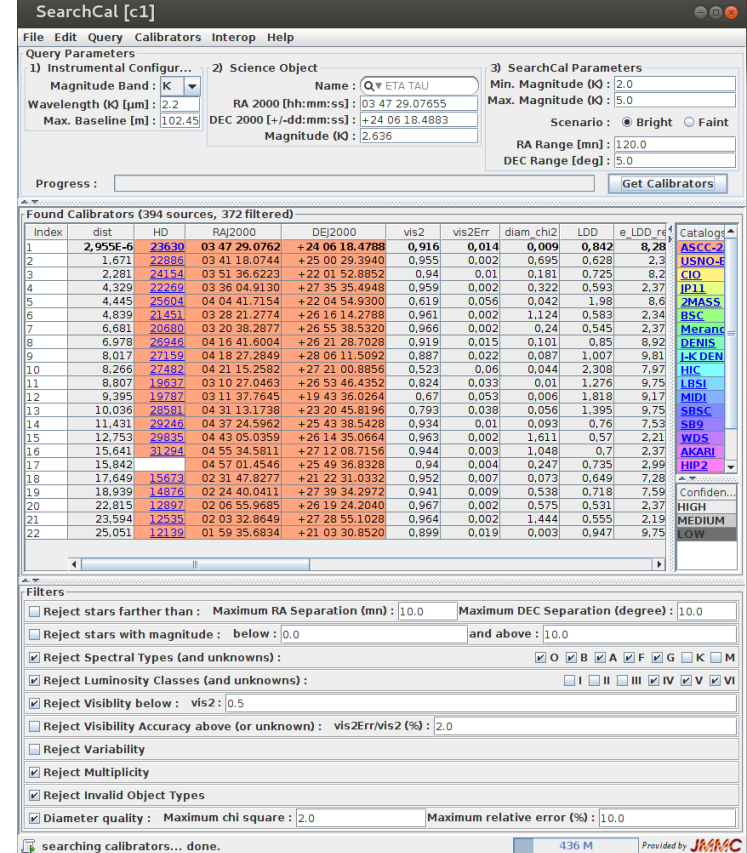

# OIFitsExplorer

- Amélioration de la selection par instruments
- Export OIFits (merge)
- Histogrammes pour les données spectrales
- Mode ligne de commande

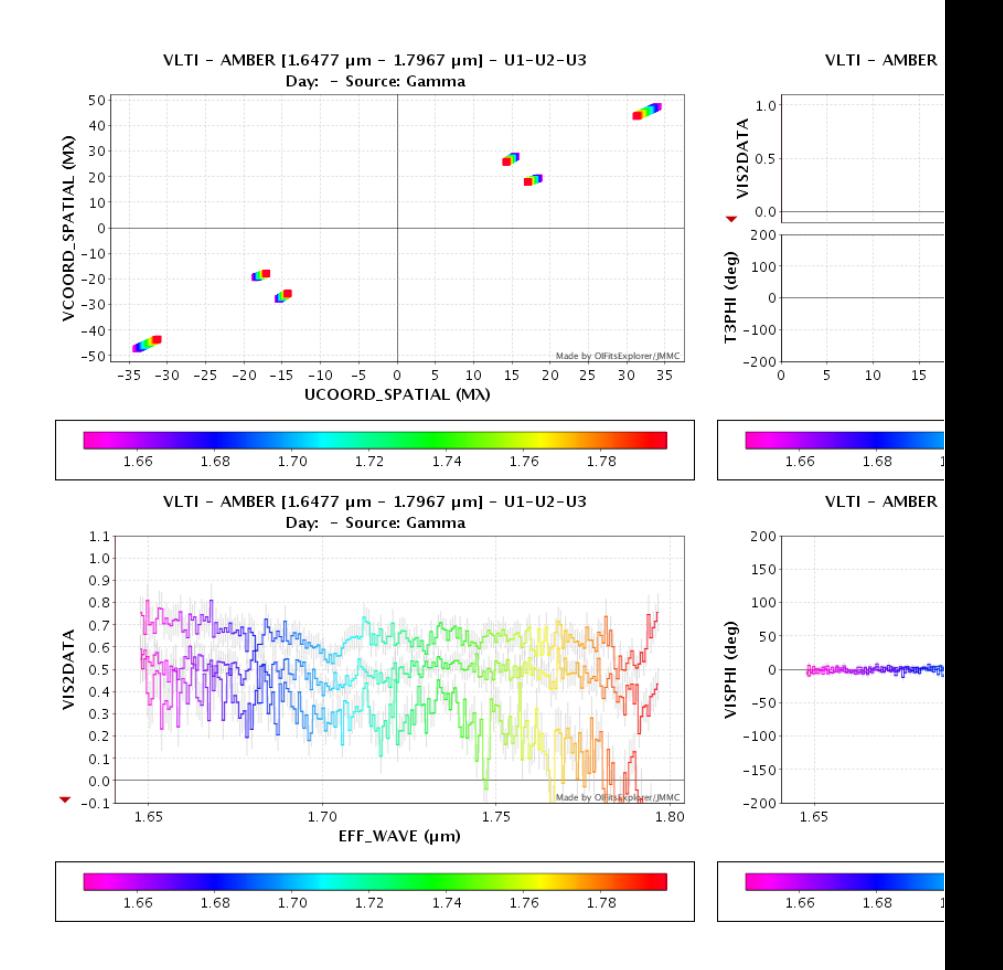

# Optical Interferometry DataBase

- Import Observation Logs ESO (VizieR TAP B/ESO)
- TAP (taplib) + 'data links' (quick plots, pdf)
- Besoin SUV d'instances privées pour collaborations :
	- Droits d'accès par groupe ?
	- Embargo données ?
	- Synchronisation ?

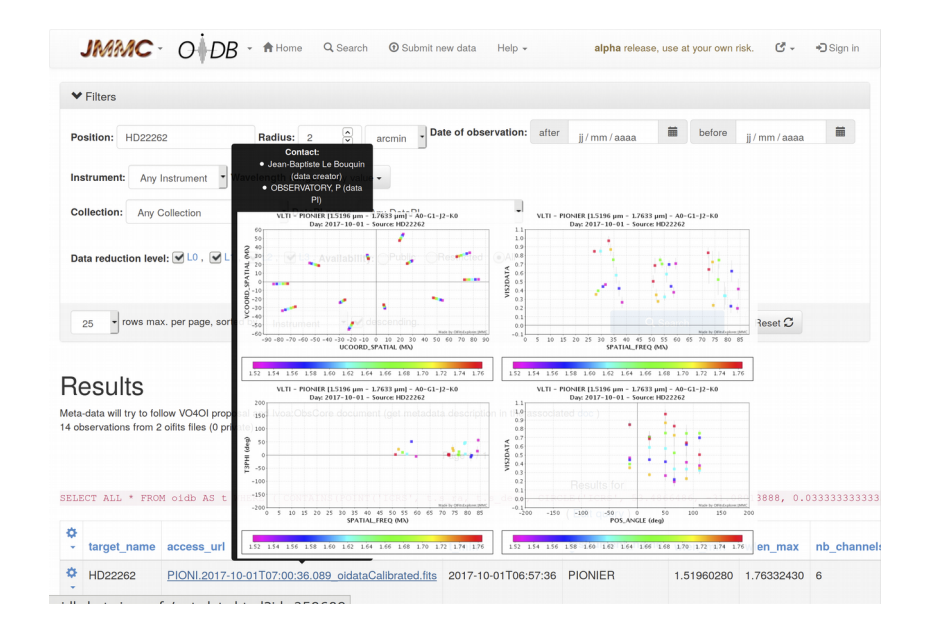

# LITpro

- Algo génétique implémenté en yorick
	- A tester
	- Ajout de paramètres spécifiques au GUI
- Besoins à venir :
	- Exécution asynchrone
	- Mode interactif (pas à pas, reprise…)
	- Support modèles utilisateurs

```
func lp_genfit_go(world, keywords=, verbose=, itmax=, callback=,
                 tol_degen=, tol_gradient=, tol_step=, nsol=,
                 ntrstep=, nelit=, mutproba=, tol_gen=)
  DOCUMENT lp_genfit_go(world)
  Most global wrapper upon the genetic fitting procedure in LITpro
  environment WORLD. The routine returns the hash table WORLD in
  which have been added all precious information about the fitting
  procedure. These information is stored in a workspace, available
  after the fit, using the function:
  workspace = lpw\_get\_workspace(word, "fitter");The workspace can also be accessed directly is the function was called using
  ws = lp\_genfit\_go(word, ...)All the keywords can be given as entries of a single htable passed with
  keyword KEYWORDS. So lp_genfit_go(world, itmax=20) is equivalent to
  lp\_genfit\_go(word, keywords = h_new(itmax=20)). Keywords given directly
  (not in the htable KEYWORDS) take precedence.
EYWORDS:
   ITMAX =- Maximum number of iterations (successive generations).
                   Default is 200.
   CALLBACK =- When set to a function, this function is called after
                   each step is achieved, with world as the only argument.
                    The intension is to allow some plotting to be done
                   during the convergence of the fitter.
   VERBOSE=
                  - If set, no information is printed when doing the fit.
   TOL_STEP=
                  - Tolerance on the smallest step. Each parameter is
                   normalized by its scale (see lp_set_parameter). The
                   fit is stopped if the norm of the vector of fitter
                   parameters is less than TOL_STEP. Default is 1e-6.
   TOL_GRADIENT= - Tolerance on null gradient. Fit is stopped if the norm
                   of the vector of derivatives of chi2 versus each
                    parameter is lower than TOL_GRADIENT. Default is 1e-8.
   TOL_DEGEN=
                 - Tolerance on the detection on degenerencies. Default
                    is 1e-8.
   NSOL =- Size of a generation of solutions. Default is 100
   NTRSTEP=
                 - Max. number of TRFIT steps to be added to the generations
                   after each step. May be 0. Default is 20.
   NELIT =- Number of elite population = number of best solutions to
                   be kept at next generation. May be 0. Default is 5
   MUTPROBA=
                 - Probability of mutation of a child. Default is 0.1
   TOL_GEN=
                  - Chi2 tolerance = convegence test. Default is 1e-5
SEE ALSO: lp_go_fit, lp_compute_residuals, lp_compute_chi2, lp_genfit_step.
```
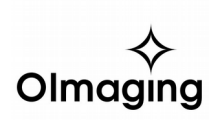

## **Olmaging**

Interface de reconstruction d'images

- Format OIFITS + OI Image extension = format d'échange compact
- 3 logiciels BSMEM, WISARD, **MiRA**
- Reflexion en cours pour exécution de jobs en masse  $($  <=> LITpro)  $\blacksquare$
- Release publique : Noël 2018

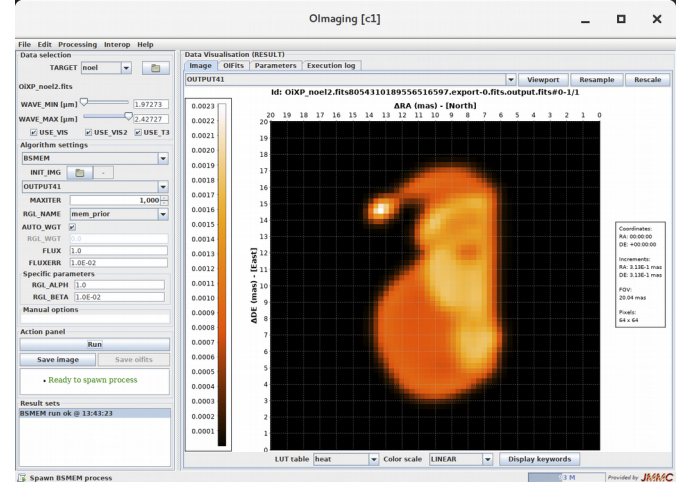

### Actions 2019

- LITpro :
	- Mode asynchrone
	- Alléger la réponse xml (ImageOI)
	- User models GUI
	- Jobs //
- Oimaging :
	- Intégration de PAINTER
	- Images de départ
	- Comparaisons
	- Jobs //
- $\cdot$  OiDB :
	- $-Liens$   $LO < \rightarrow L2-3$
	- Instances privées / SUV ?
- Portail utilisateur
- (maintenance)

### Actions 2019

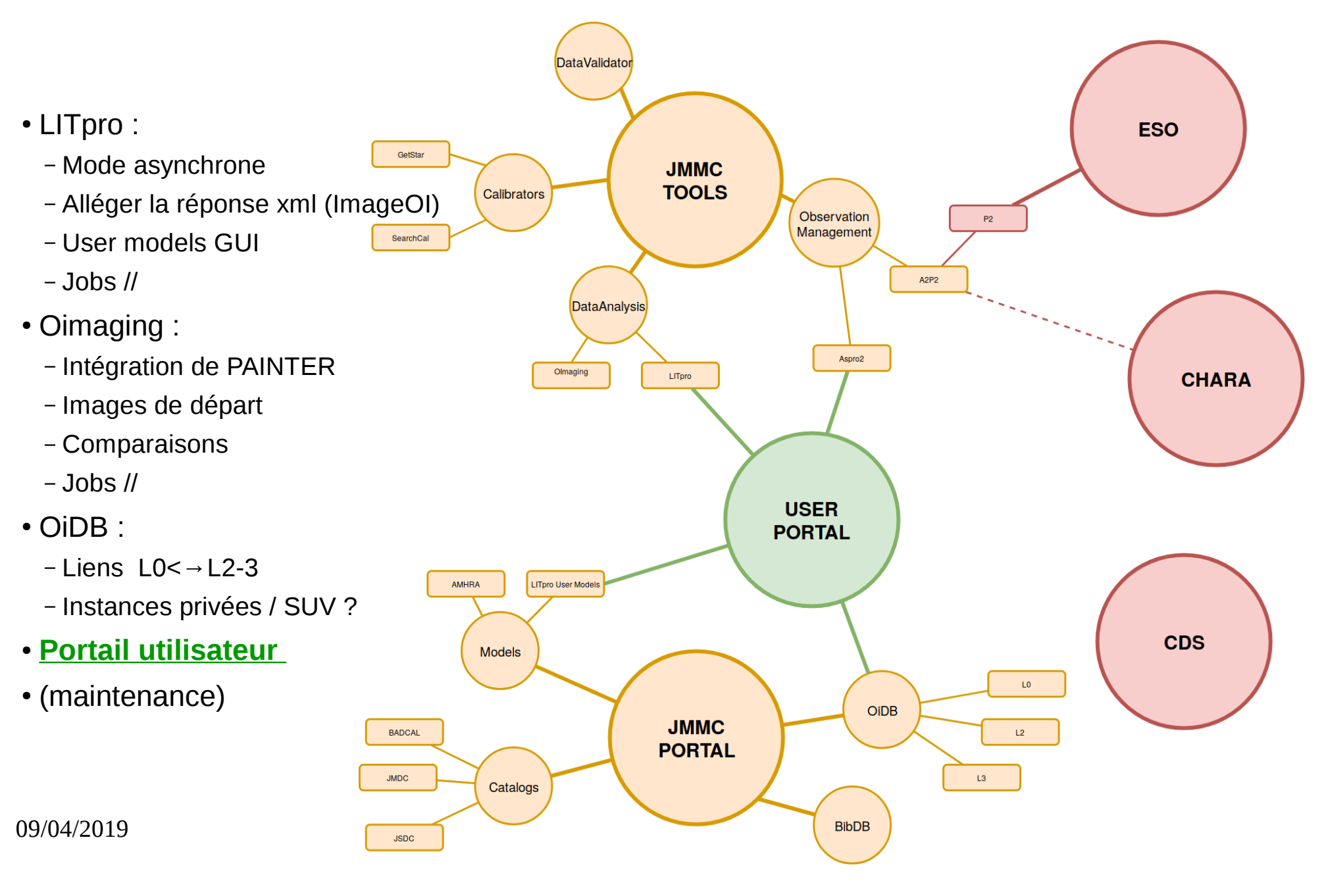

09/04/2019 AG. JMMC